### **Simulation unterschiedlicher Metallobjekte zur Detektion von Landminen mit Metalldetektoren**

T. Hanstein, J. Lange, S. L. Helwig

### **Einleitung**

Metalldetektoren sind neben der Suchnadel die meist verwendeten Geräte zum Aufspüren von Landminen. Die im Einsatz befindlichen Metalldetektoren kündigen durch ein akustisches Signal ein leitfähiges Objekt an. Die Geräte registrieren schnell und treffsicher die kleinste Veränderung des elektromagnetischen Feldes an, das diese ausstrahlen. Nahezu alle Metallgegenstände, wie verrottete Dosenblechteile, Metallsplitter u.s.w, zeigen diese Wirkung. Daher ist die Fehlalarmrate sehr hoch. Berichten zufolge sind in einem zu untersuchenden Areal drei Landminen auf 800-1000 Fehlarlarme durchaus üblich.

Das BMBF-Projekt "HuMin/MD-Minensuche mit Metalldetektoren: Entwicklungspotentiale bei Datenanalyse und Messtechnik" hat sich zur Aufgabe gemacht, diese hohe Fehlalarmrate unter Verwendung bestehender Geräte zu reduzieren.

Hierzu soll das elektromagnetische Signal am Sensor des Detektors direkt abgegriffen und analysiert werden. In dem Projektverbund werden verschiedene Ansätze und Wege ausprobiert und getestet. Der hier verwendete Ansatz versucht die gemessenen Signale zu simulieren und mit Hilfe einer Inversion zu interpretieren und auszuwerten.

Die Modelierung der Mine und anderer kleiner Metallgegenstände soll daher möglichst schnell, effizient und sehr genau sein. Die Metallobjekte werden hier durch einfache Modellkörper simuliert, die sich mit analytischen Methoden berechnen lassen. Die Gegenstände beschränken sich zur Zeit auf Kugeln, Drahtringe und magnetische oder perfekt leitende Rotationsellipsen (Prolate und Oblate).

# **Die Kugel**

Neben dem geschichteten Untergrund gehört die Kugel zu den am meisten untersuchten Leitfähigkeitsmodellen in der Elektromagnetik. Zahlreichreiche Veröffentlichungen gibt es zu diesem Thema, nur einige für diese Untersuchung relevanten Arbeiten seien hier genannt Kaufman (1985), Wait (1951), Wait und Spies (1969) und Hohman (1988). Die Prospektionstiefen für die Landminensuche sind nur die ersten 20-30 cm im Boden. In diesem oberflächennahen Bereich wird das ausgestrahlte Magnetfeld kaum verändert. Am Metallobjekt kann quasi das primäre Feld in Luft betrachtet werden. Generell gilt für diese Anwendung, dass für die Berechnung der Sekundärfelder des Metallobjektes der Untergrund als Nichtleiter betrachtet werden kann. Für die Berechnung der Totalfelder muss aber der leitende Untergrund berücksichtigt werden. Ausserdem sind die Metallobjekte im Vergleich zur Skintiefe und den anderen Längendimensionen sehr klein, so dass das Feld am Objekt als homogen betrachtet werden kann. Mit diesen Annahmen können die induzierten Ströme in der Kugel, sowie deren Magnetfelder, als Streufelder eines magnetischen Dipols approximiert werden. Das Dipolmoment ist nun eine Funktion der Frequenz, Kugelradius *b*, Leitfähigkeit *σ* und der relativen magnetischen Permeabilität *µr* der Kugel. Angeregt wird der Dipol durch das anliegende Magnetfeld *H0*, das auch die Richtung des Dipolmomentes m festlegt.

$$
\vec{m} = 2\pi b^3 D(\omega) \vec{H}_0
$$

$$
D(\omega) = \frac{(2\mu_r + 1) - (2\mu_r + 1 + x^2)\tanh(x)}{(\mu - 1) - (\mu_r - 1 - x^2)\tanh(x)} \quad \text{mit} \quad x = kb = b\sqrt{i\omega\mu_0\mu_r\sigma}
$$

Der Reflexionsfaktor D beschreibt den frequenzabhängigen Teil, dessen Verlauf als Funktion der Induktionszahl – Verhältnis Kugelradius *b* zur Skineindringtiefe - in der Abbildung 1 gezeigt wird. Die induzierten Ströme in der Kugel haben einen negativen Reflexionfaktor, da sie nach der Lenzschen Regel dem äusseren Feld entgegen wirken.

Für hohe Frequenzen oder ideale Leiter ist der Reflexionsfaktor –1, somit reell und zeigt keine Phasenverschiebung. Eine rein magnetische Kugel hat einen positiven Beitrag, der das anliegene Feld verstärkt. Der Grenzfall mit sehr hoher Permeabiltät führt zu einem dopplet so großen Faktor 2.

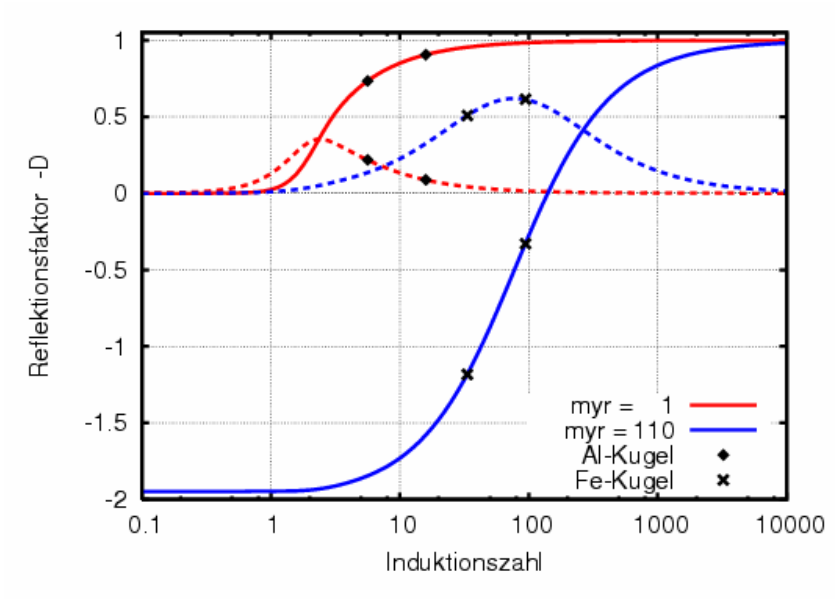

*Abbildung1: Der Reflexionsfaktor hier -D als Funktion der Induktionszahl, Realteil (Linien) und Imaginärteil (gestrichelt), rote Kurve ist rein leitend, blaue Kurve mit magnetischer Permeabiltät, Symbol Raute Aluminium-Kugel mit 17,02 MS/m und Kreuze zeigen Eisenkugeln 5,46 MS/m und einer relativen Permeabiltät von 110 für die Frequenzen 2,4 und 19,2 kHz und einem Kugelradius von 1,4 cm* 

#### **Der Drahtring**

Der Drahtring ist ein noch einfacheres Modell als die Kugel. Die Änderung des magnetischen Flusses durch die Fläche A des Ringes induziert eine Spannung, die wiederum einen elektrischen Strom *I* erzeugt. Die Stromstärke ist abhängig von der komplexen Impedanz des Drahtes, d.h. innerer Widerstand *R* und Induktivität *L* des Ringes.

$$
U_{\text{ind}} = -i\omega\mu_0 A H_0 = (R + i\omega L)I
$$

Der Drahtring kann nun wieder als ein magnetischer Dipol dargestellt werden, angeregt durch das anliegende Feld  $H_0$  und einem frequenzabhängigen Reflexionsfaktor  $D(\omega)$ 

$$
\vec{m} = \mu_0 A^2 \frac{1}{L} D(\omega) \vec{H}_0 \quad \text{mit} \quad D(\omega) = -\frac{i\omega}{R \sqrt{1 + i\omega}}.
$$

Die Impulsantwort des Reflexionsfaktors im Zeitbereich kann hier direkt angegeben werden und zeigt ein einfaches exponentielles Abklingen

$$
D(t) = -\delta(t) + \frac{R}{L}e^{-t\frac{R}{L}}.
$$

Die Deltafunktion wird nur bei einer direkten zeitlichen Variation des Senderfeldes aktiv.

Der Ring habe den Radius *r*, der Draht habe den Radius *a* und eine Leitfähigkeit σ, dann berechnet sich der Gleichstromwiderstand *R*, sowie die äussere und innere Induktivität des Ringes (Baum 1999)

$$
R = \frac{2\pi r}{\pi a^2} \frac{1}{\sigma} , \qquad L_a = \mu_0 r \left[ \left( 1 + \frac{a^2}{8r^2} \right) \ln \left( \frac{8r}{a} \right) + \frac{a^2}{24r^2} - 2 \right] \qquad \text{und} \qquad L_i = \mu_0 r \frac{\mu_r}{4} .
$$

Bei höheren Frequenzen kann der Skineffekt im Draht eine Rolle spielen, die induzierten Ströme werden auf die Drahtoberfläche gedräng. Der Widerstand und die Induktivität werden nun frequenzabhängig. Ist der Drahtdurchmesser wesentlich kleiner als der Rinddurchmesser kann der Skineffekt des Drahtes durch den Skineffekt eines geraden Leiters approximiert werden. Nach Smythe (1950) kann der Skineffekt über die Energie berechnet werden und der Widerstand *R* und die innere Induktivität *Li* können durch Kelvin Funktionen der Ordnung 0 dargestellt werden (Abramowitz und Stegun 1970)

$$
ber(q)
$$
,  $bei(q)$ ,  $ber'(q)$ ,  $bei'(q)$  and  $q = a\sqrt{\omega\mu_0\mu_r\sigma}$ 

$$
R(\omega) = \frac{2\pi r}{\pi a^2} \frac{q}{2} \frac{ber \cdot bei \cdot bei \cdot ber'}{ber'^2 + bei'^2} \quad \text{und} \quad L_i(\omega) = \frac{r}{\omega a^2 \sigma} \frac{ber \cdot ber' + bei \cdot bei'}{ber'^2 + bei'^2}.
$$

Die Abbildung 2 zeigt den Reflexionsfaktor des Drahtringes mit (blau) und ohne (rot) Berücksichtigung des Skineffektes. Die Auswirkung des Skineffektes ist bei höheren Frequenzen im Imaginärteil gut sichtbar. Ohne Skineffekt nimmt der Imaginärteil mit  $\omega^{-1}$  ab und mit Skineffekt deutlich langsamer  $\omega^{-1/2}$  ab. Die Symbole zeigen die Werte für einen Drahtring mit dem Ringradius von 1,4 cm und einem Drahtradius von 0.28 cm für die Frequenzen 2,4 und 19,2 kHz. Der Einfluss des Skineffektes ist besonders deutlich im Zeitbereich. Während ohne Skineffekt die Impulsantwort nur durch eine Exponentialfunktion beschrieben wird, zeigt der Skineffekt zu frühen Zeiten ein  $t^{-1/2}$  Verhalten, wie es auch bei einer Kugel beobachtet wird.

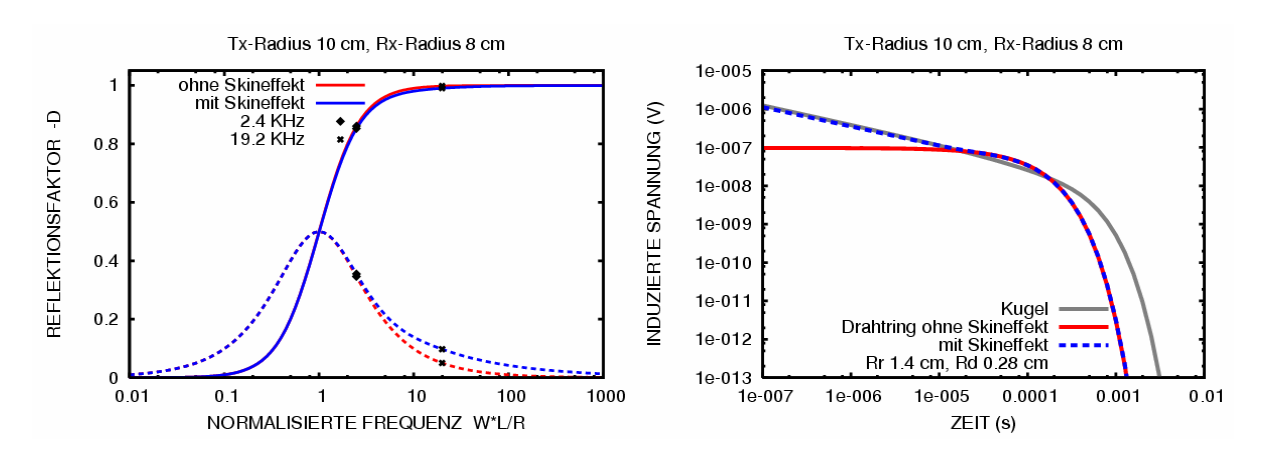

*Abbildung 2: links der Reflexionsfaktor als Funktion der normierten Frequenz, Realteil (Linie), Imaginärteil (gestrichelt) mit (blau) und ohne (rot) Skineffekt. rechts: Impulsantwort des Drahtringes ohne Skineffekt (rot) ist eine Exponetialfunktion und mit Skineffekt (blau) zeigt zu frühen Zeiten ein t-1/2 Abklingverhalten, wie die Kugel (grau).* 

### **Rotationsellipsoide**

Eine komplexere Form, die reale Objekte beschreiben können, sind Rotationsellipsoide. Diese Klasse von Objekten lassen sich in Grenzfällen noch mit analytischen Methoden behandeln. Für den ersten Einstieg in diese Klasse von Modellen mit einem sphäroidalen Koordinatensystem werden hier die Fälle untersucht, bei denen sich die mathematische beschreibung auf die Lösung der Laplace Gleichung reduziert. Das gilt für zwei Grenzfallbetrachtungen, den statischen magnetischen Fall und bei ideal leitenden Rotationsellipsoiden. Objekte mit idealer Leitfähigkeit sind zur Interpretation von realen Messdaten ungeeignet, weil hierbei keine Phasenverschiebung hervorgerufen wird. Die induzierten Ströme sind in der Lage ohne zeitliche Verzögerung direkt zu fließen. Die Pasenverschiebung aufgrund einer endlichen Leitfähigkeit und dem Skineffekt macht aber den größten Anteil des gemessenen Signals aus. Trotz dieser unrealistischen Annahme lassen sich mit diesen ideal leitenden Körpern einige wichtige Erkenntnisse gewinnen, die zum grundlegenden Verständnis beitragen, z.B. eine Richtungsabhängigkeit der Objekte.

Die Rotationsellipsoide lassen sich in zwei Gruppen aufteilen, die Kugel ist dabei ein Spezialfall. Das gestreckte Rotationsellipsoid - auch Prolate genannt - beschreibt mehr Zylinderförmige Objekt (Zigarrenform). Das abgeplattete Rotationsellipsoide - Oblate genannt – beschreibt Objekte, die eine Diskusform besitzen. Mit dieser Form sollen Münzen oder Scheiben simuliert werden.

Das sphäroidale Koordinatensystem setzt sich zusammen aus einer Schar von Hyperbeln und Ellipsen, die orthogonal zueinander sind. Die Lage der Brennpunkte *c* bestimmt die Form der Ellipsoide. Die Rotationshalbachse des Objektes wird mit *a* bezeichnet und die Achse quer dazu mit *b*.

Prolate: Brennpunkte 
$$
c = \pm \sqrt{a^2 - b^2}
$$
 und Exzentrizität  $e = \frac{c}{a} = \frac{1}{\eta_0}$   
Oblate: Brennpunkte  $c = \pm \sqrt{b^2 - a^2}$  und Exzentrizität  $e = \frac{c}{b} = \frac{1}{\sqrt{c_0^2 + 1}}$ 

Neben den sphärpoidalen Koordinate - <sup>η</sup>*0* für die Oberfläche der Prolate und ζ*0* für die Oblate - wird noch die Exzentrizität *e* angeben, da mit diesem Parameter der Grenzfall *e=0* für die Kugel besser bestimmt werden konnte.

Es werden zwei Fälle unterschieden, einmal die Anregung mit dem externen Magnetfeld parallel zur Rotationsachse und die Anregung senkrecht dazu.

Ausserhalb der Rotationsellipsoide kann das Sekundärfeld durch den Gradienten eines Dipolpotentials angegeben werden und wird wie bei der Kugel durch einen magnetischen Dipol beschrieben. Der Reflexionsfaktor wird über die Stetigkeitsbedingungen auf der Oberfläche des Rotationsellipsoides ermittelt. Für ein rein magnetisches Objekt sind das normale B-Feld und das tangentialen H-Felder stetig. Im Grenzfall einer idealen Magnetisierung braucht hier nur eine Dirichlet Randbedingung erfüllt zu werden, das Potential und die Tangentialfelder sind Null.

Bei ideal leitenden Objekten lautet die Randbedingung, dass die Normalkomponente des Magnetfeldes Null ist. Somit ist auf der Oberfäche eine Neuman Randbedingung – die Normalenableitung ist Null - zu erfüllen.

Im Folgenden werden die Dipolmente *m* und die Reflexionskoeffizienten *D* für die unterschiedlichen Fälle angegeben. Der noch angegeben Parameter L ist für magnetische Objekte auch als Entmagnetisierungsfaktor bekannt.

## **Dipolmomente der magnetischen Prolate**

Die Rotationshalbachse *a* ist größer als die Halbachse *b* quer dazu.

$$
m_{\rm II} = 4\pi a b^2 D_{\rm II} H_0
$$
\n
$$
D_{\rm II} = \frac{1}{3} \frac{\mu_r - 1}{(\mu_r - 1)L_{\rm II} + 1}
$$
\n
$$
D_{\rm II} = \frac{1}{3} \frac{\mu_r - 1}{(\mu_r - 1)L_{\rm II} + 1}
$$
\n
$$
D_{\rm II} = \frac{1}{3} \frac{\mu_r - 1}{(\mu_r - 1)L_{\rm II} + 1}
$$
\n
$$
L_{\rm II} = \frac{1}{2e^3} \ln \left( \frac{\eta_0 + 1}{\eta_0 - 1} \right) - 1
$$
\n
$$
L_{\rm II} = \frac{1 - e^2}{2e^3} \ln \left( \frac{1 + e}{1 - e} \right) - \frac{1 - e^2}{e^2}
$$
\n
$$
L_{\rm II} = \frac{1}{2e^2} \left[ 1 - \frac{1 - e^2}{2e} \ln \left( \frac{1 + e}{1 - e} \right) \right]
$$
\n
$$
L_{\rm II} = \frac{1}{e^{20}} \ln \left( \frac{1 + e}{1 - e} \right)
$$
\n
$$
L_{\rm II} = \frac{1}{e^{20}} \ln \left( \frac{1 + e}{1 - e} \right)
$$
\n
$$
L_{\rm II} = \frac{1}{e^{20}} \ln \left( \frac{1 + e}{1 - e} \right)
$$

### **Dipolmomente der magnetischen Oblate**

Die Rotationshalbachse *a* ist kleiner als die Halbachse *b* quer dazu.

$$
m_{\rm II} = 4\pi a b^2 D_{\rm II} H_0
$$
\n
$$
D_{\rm II} = \frac{1}{3} \frac{\mu_r - 1}{(\mu_r - 1)L_{\rm II} + 1}
$$
\n
$$
D_{\rm II} = \frac{1}{3} \frac{\mu_r - 1}{(\mu_r - 1)L_{\rm II} + 1}
$$
\n
$$
D_{\rm II} = \frac{1}{3} \frac{\mu_r - 1}{(\mu_r - 1)L_{\rm II} + 1}
$$
\n
$$
D_{\rm II} = \frac{1}{3} \frac{\mu_r - 1}{(\mu_r - 1)L_{\rm II} + 1}
$$
\n
$$
D_{\rm II} = \frac{1}{3} \left( \frac{\mu_r - 1}{\mu_r - 1/L_{\rm II} + 1} \right)
$$
\n
$$
L_{\rm II} = \frac{1}{2} \left( \frac{\mu_r - 1}{\mu_r - 1/L_{\rm II} + 1} \right)
$$
\n
$$
L_{\rm II} = \frac{1}{2} \left( \frac{\mu_r - 1}{\mu_r - 1/L_{\rm II} + 1} \right)
$$
\n
$$
L_{\rm II} = \frac{1}{2} \left( \frac{\mu_r - 1}{\mu_r - 1/L_{\rm II} + 1} \right)
$$
\n
$$
L_{\rm II} = \frac{1}{2} \left( \frac{\mu_r - 1}{\mu_r - 1/L_{\rm II} + 1} \right)
$$
\n
$$
L_{\rm II} = \frac{1}{2} \left( \frac{\mu_r - 1}{\mu_r - 1/L_{\rm II} + 1} \right)
$$
\n
$$
L_{\rm II} = \frac{1}{2} \left( \frac{\mu_r - 1}{\mu_r - 1/L_{\rm II} + 1} \right)
$$
\n
$$
L_{\rm II} = \frac{1}{2} \left( \frac{\mu_r - 1}{\mu_r - 1/L_{\rm II} + 1} \right)
$$
\n
$$
L_{\rm II} = \frac{1}{2} \left( \frac{\mu_r - 1}{\mu_r - 1/L_{\rm II} + 1} \right)
$$
\n
$$
L_{\rm II} = \frac{1}{2} \left( \frac{\mu_r - 1}{\mu_r - 1/L_{\rm II} + 1} \right)
$$
\

#### **Dipolmomente der ideal leitenden Prolate**

Die Rotationshalbachse *a* ist größer als die Halbachse *b* quer dazu.

$$
m_{\rm H} = 2\pi a b^2 D_{\rm H} H_0
$$
\n
$$
D_{\rm H} = -\frac{2}{3} \frac{1}{L_{\rm H}}
$$
\n
$$
D_{\rm H} = \eta_0^2 - (\eta_0^2 - 1) \frac{\eta_0}{2} \ln \left( \frac{\eta_0 + 1}{\eta_0 - 1} \right)
$$
\n
$$
L_{\rm H} = \eta_0^2 - (\eta_0^2 - 1) \frac{\eta_0}{2} \ln \left( \frac{\eta_0 + 1}{\eta_0 - 1} \right)
$$
\n
$$
L_{\rm H} = \frac{1}{e^2} - \frac{1 - e^2}{2e^3} \ln \left( \frac{1 + e}{1 - e} \right)
$$
\n
$$
L_{\rm H} = \frac{1 - e^2}{e^3} \ln \left( \frac{1 + e}{1 - e} \right) - \frac{1 - 2e^2}{e^2}
$$
\n
$$
L_{\rm H} = \frac{1 - e^2}{e^3} \ln \left( \frac{1 + e}{1 - e} \right) - \frac{1 - 2e^2}{e^2}
$$
\n
$$
L_{\rm H} = \frac{1 - e^2}{e^3} \frac{1}{3}
$$

### **Dipolmomente der der ideal leitenden Oblate**

Die Rotationshalbachse *a* ist kleiner als die Halbachse *b* quer dazu.

$$
m_{\rm H} = 2\pi a b^2 D_{\rm H} H_0
$$
\n
$$
D_{\rm H} = -\frac{2}{3} \frac{1}{L_{\rm H}}
$$
\n
$$
D_{\rm H} = \left(\frac{2}{3} + 1\right) \frac{1}{2} \text{cot}^{-1} \zeta_0 - \zeta_0^2
$$
\n
$$
D_{\rm H} = \frac{4}{3} \frac{1}{L_{\rm H}}
$$
\n
$$
L_{\rm H} = \frac{\sqrt{1 - e^2}}{e^3} \sin^{-1} e - \frac{1}{e^2} + 1
$$
\n
$$
L_{\rm H} = 1 + \frac{1}{e^2} - \frac{\sqrt{1 - e^2}}{e^3} \sin^{-1} e
$$
\n
$$
L_{\rm H} = \frac{1}{e^3} - \frac{\sqrt{1 - e^2}}{e^3} \sin^{-1} e
$$
\n
$$
L_{\rm H} = \frac{1}{e^3} - \frac{\sqrt{1 - e^2}}{e^3} \sin^{-1} e
$$
\n
$$
L_{\rm H} = \frac{1}{e^3} - \frac{\sqrt{1 - e^2}}{e^3} \sin^{-1} e
$$

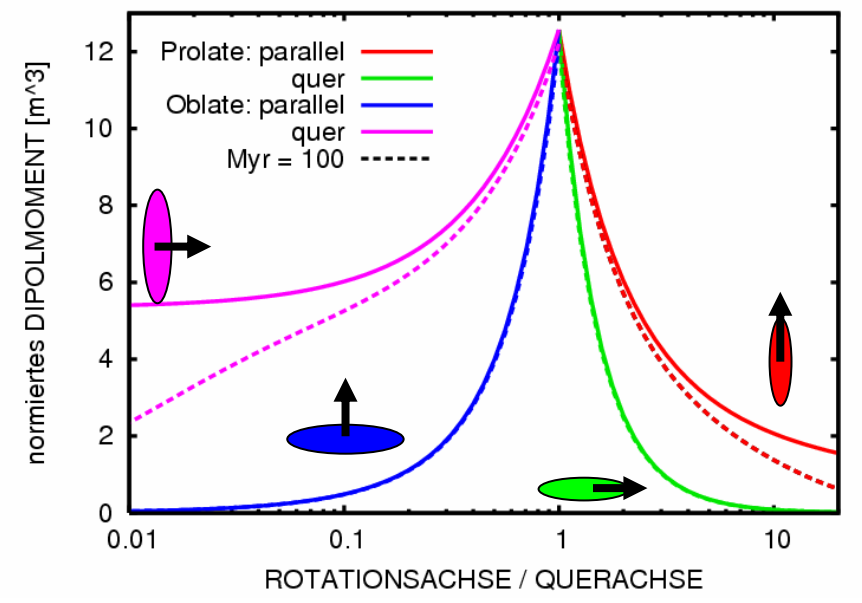

*Abbildung 3: Polarisierbarkeit (Dipolmomente) der Rotationellipsoide als Funktion der Achsenverhältnisse, durchgezogene Linie sind ideal magnetisierte Objekte und gestichelte Linien haben eine relative Permeabilität von 100. Die Pfeile zeigen die Rotationsachse an.* 

Normiert man die Dipolmomente durch das äussere Magnetfeld, kann dies als magnetische Polarisierbarkeit interpretieren werden, ganz analog zur Polarisierbarkeit bei einem Dielektrikum und dem elektrischen Feld. Diese normierten Dipolmomente sind in Abbildungen 3 und 4 für die verschieden Rotationsellipsoide mit unterschiedlicher Anregungsrichtung als Funktion der Achsenverhältnisse – Rotationachse zu Querachse dargestellt. Magnetische und ideal leitende Rotationsellipsen reagieren nicht nur im Vorzeichen konträr. Bei einem vertikal ausgerichteten Magnetfeld liefert eine vertikale magnetische Prolate – Rotationsachse ist parallel zum H-Feld – einen wesentlich größeren Beitrag. Bei der idel leitenden ist es genau umgekehrt, die horizontale Prolate hat eine etwa doppelt so starke Polarisierbarkeit als die vertikale. Denselben Effekt zeigt auch die Oblate, hier erreichen im Extremfall einer dünnen Scheibe die Dipolmomente einen konstanten Grenzwert. Bei einer ideal leitenden Scheibe ist dies auch gut vorstellbar, da immer Kreisströme induziert werden können, die dem äusseren Feld entgegen wirke. Bei einer magnetischen Scheibe mit einer großen aber endlichen relativen Permeabilität von 100 erkennt man aber, dass nun mit einer immer dünner werdenen Scheibe die Polarisierbarkeit abnimmt. Ein ähnlicher Effekt ist auch für eine elektrisch leitende Scheibe mit endlicher Leitfähigkeit zu erwarten.

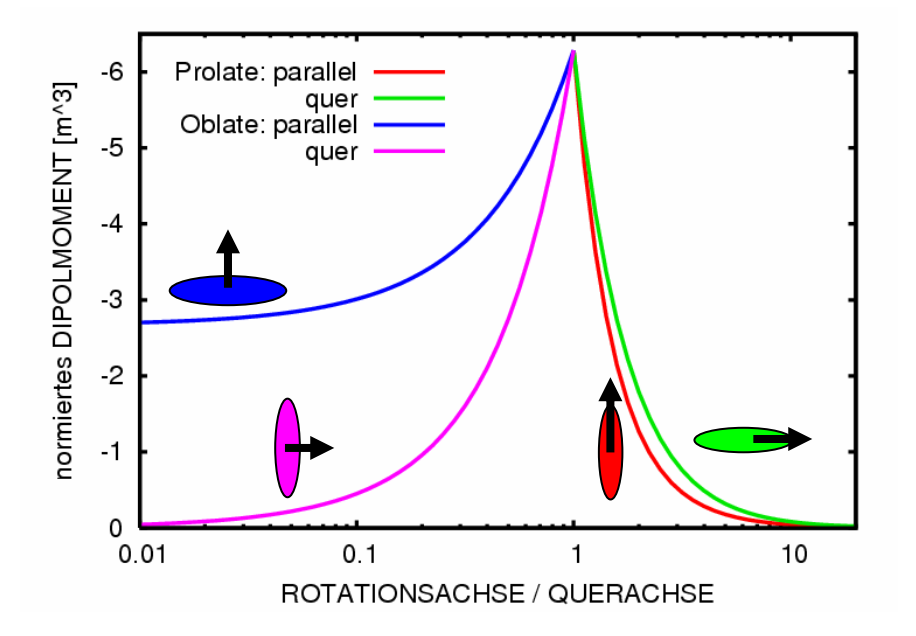

*Abbildung 4: Polarisierbarkeit (Dipolmomente) ideal leitender Rotationsellipsoide als Funktion der Achsenverhältnisse. Die Pfeile zeigen die Rotationachsen an und das anliegende Magnetfeld wäre vertikal ausgerichtet.* 

# **Approximation der Prolate mit endlicher Leitfähigkeit durch Kugelmodelle**

Neben der analytischen Beschreibung von Metallobjekten wurden auch numerische Modellierungen mit komerziellen Programmpaket FEMLAB (jetzt Comsol Multiphysics) durchgeführt. Es zeigte sich, dass sich ein Zylinder durch eine Kugel approximieren läßt, deren Radius nur etwas größer als der Zylinderradius ist. Es konnte kein direkter Zusammenhang mit dem Volumen oder der Oberfläche hergestellt werden. Aber für ideal leitende Rotationsellipsen läßt sich eine äquivalente ideal leitende Kugel ermittel. Je nachdem, ob das anliegende Magnetfeld quer oder parallel zur Rotationsachse ist, kann man einen Kugelradius bestimmen. Für diese Kugeln werden dann die Reflexionsfaktoren mit der realen Leitfähigkeit berechnet.

Die Abbildung 5 zeigt eine solche Vergleichsrechnung für eine Prolate mit variierenden Achsenverhältnisse (bis zu 1:10). Es wurde für zwei Frequenzen 2,4 und 19,2 kHz der Realteil (Inphase) und der Imaginärteil (Quadratur) berechnet. Die nun auftretende Phasenverschiebung ist nur aufgrund der endlichen Leitfähigkeit von 17,2 MS/m zu beobachten. Die Amplituden wurden durch die Frequenz normiert, damit alle Kurven in einer Grafik dargestellt werden kann. Es ist eine sehr gute Übereinstimmung zwischen der numerische Modellierung und der hier gemachten Approximation durch Kugeln zu beobachten.

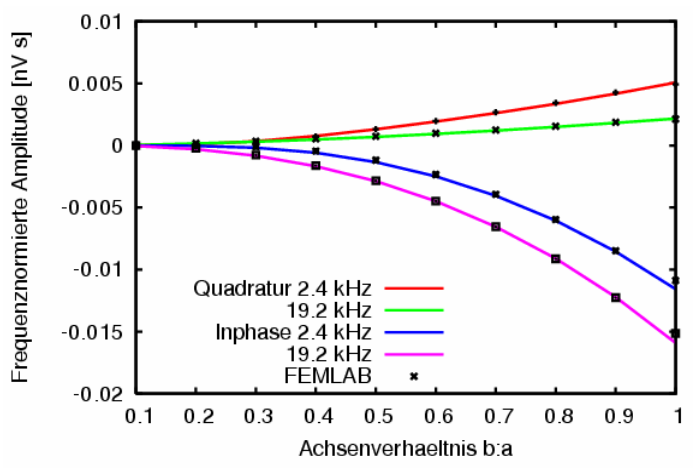

*Abbildung 5: Vergleichsrechnung zwischen numerischer Modellierung einer Prolate (Symbole) und einer Approximation mit äquivalenten Kugel (Linien), die Leitfähigkeit der Objekte beträgt 17,2 MS/m.* 

#### **Der Metalldetektor**

Einer der im Projekt verwendeten Metalldetektoren ist das Minex 2FD 4500 von Förster, mit dem zahlreiche Labor- und Feldmessungen durchgeführt wurden. Dieses Gerät besteht aus einer Sendespule und zwei Empfängerspulen, deren Differenz gemmessen wird (Abb. 6). Die Empfängerspulen sind innerhalb der Senderspule und sind so angeordnet, dass das Primärfeld und der Anteil eines homogen geschichteten Untergrundes kompensiert werden. Das Gerät arbeitet mit zwei Frequenzen 3,4 kHz und 19,2 kHz und wurde für das Projekt so modifiziert, dass anstelle des akkustischen Signals der Real- und Imaginärteil aufgezeichnet wird. Bei Geräten, die im Frequenzbereich arbeiten, ist es wichtig die genaue Spulenform zu kennen. Daher wurden die Leiterbahnen der Spulen anhand eines Röntgenbildes ermittelt. Es zeigte sich, dass sich wichtigsten Anteile der Spulen durch zwei Ellipsen mit demselben Koordinatenursprung darstellen lassen. Zur Verfeinerungen wurden die Ecken noch durch Kreisbögen gerundet. Das ausgestrahlte Magnetfeld und die induzierte Spannung werden jeweils durch Wegintegrale ermittelt.

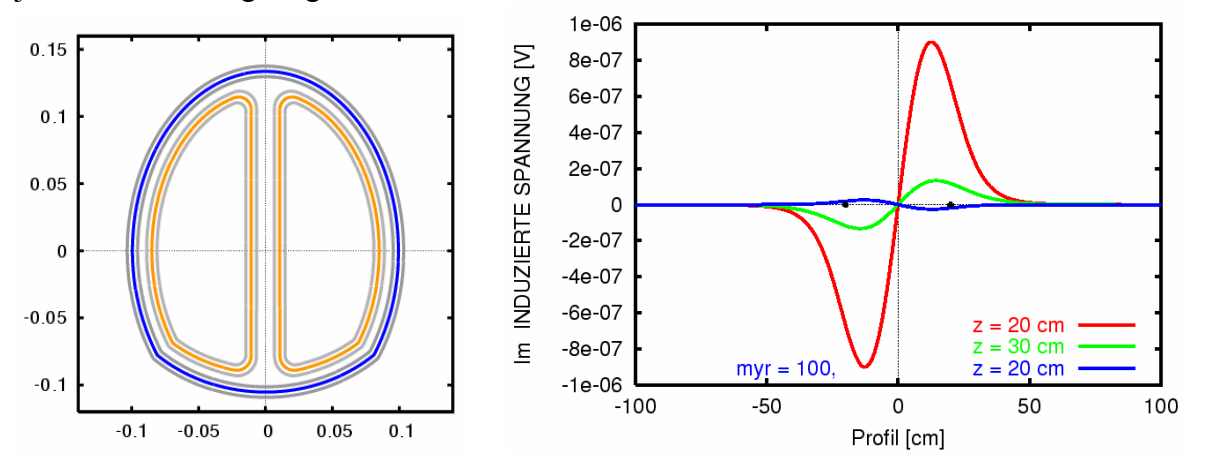

*Abbildung 6: Links, Sendespule (blau) und Doppel-D Empfängerspulen des Minex 2FD 4500. Die grauen Linien deuten die möglicheBreite des Wicklungsbreiches an. Rechts: Profilverlauf für Kugeln mit einem Radius von 1,4 cm und einer Leitfähigkeit von 1MS/m in 20 und 30 cm Tiefe, die Symbole markieren die äusseren Ränder der Empfängerspulen.* 

Die Spulen im Gerät bestehen in Wirklichkeit aus vielen Leiterbahnen, bei der Modellierung wird aber nur eine Leiterbahn pro Spule simuliert. Aussderem exisieren noch unbekannte Verstärkungsfaktoren und die Spulen können aufgrund ihrer Induktivität eine leichte Phasenverschiebung machen. Für die Auswertung gemessener Daten wurde daher die simulierte Spulenform noch kalibriert anhand von Messungen an Kugeln mit bekannten Eigenschaften. Durch Inversion der Spulenparamter konnte eine Spulenform und die dazugehörigen Geräteeigenschaften ermittelt werden, die die Messdaten ausgezeichnet beschreiben.

Die Induktion in einem Drahtring besitzt eine starke Richtungsabhängigkeit des anliegenden Magnetfeldes des Metalldetektors. Somit ist die Orientierung des Ringes ausschlaggebend für den Profilverlauf. Die Abbildung 7 links zeigt den Vergleich zwischen Kugel und Drahtring. Für den horizontalen Drahtring fallen die Flanken etwas stärker ab. Aber wie bei der Kugel sind zwei Extrema mit unterschiedlichen Vorzeichen zu beobachten, je nachdem ob der Ring unter der linken oder rechten Empfängerspule liegt. Aufgrund der geometrischen Verhältnisse zeigt der vertikale Drahtring mehrer Vorzeichenwechsel. Bei einer Schräglage zeigen die Profile einen unsymmetrischen Verlauf. Der Nulldurchgang liegt nicht mehr über dem Objekt, sondern ist deutlich verschoben und bei einer Neigung von 60 Grad am stärksten (Abbildung 7 rechts).

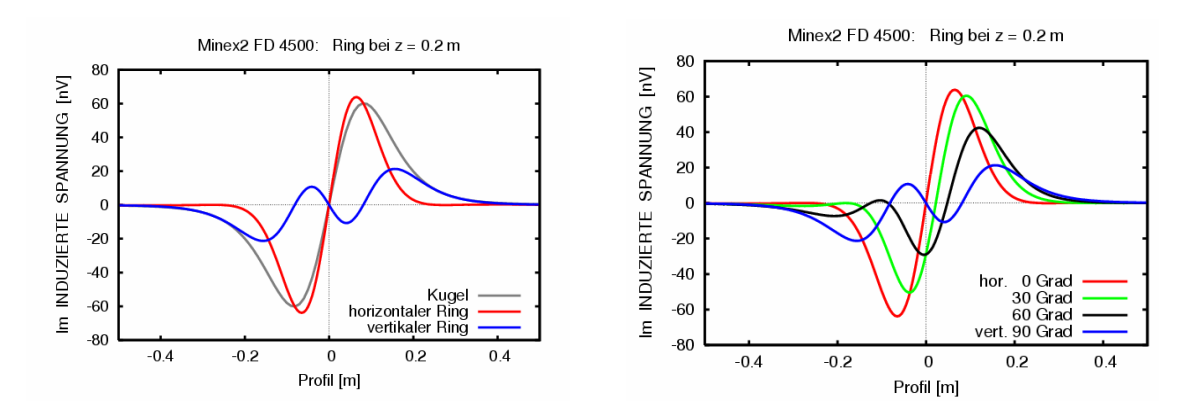

*Abbildung 7: Links, Profilverlauf für Kugel, horizontalen und vertikalen Drahtring in 20 cm Tiefe. Rechts, Profilverlauf über einen Drahtring mit verschiedenen Neigungen.* 

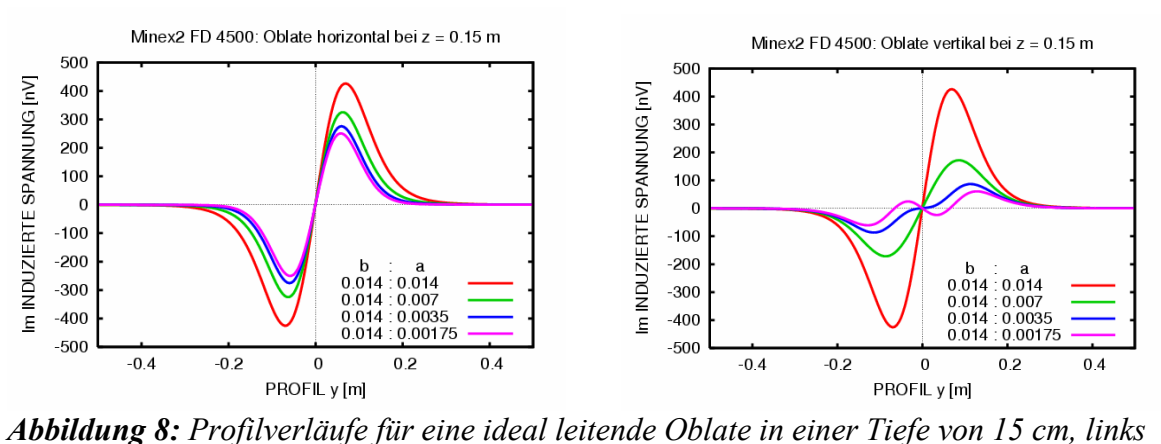

*horizontal (Rotationsachse ist senkrecht) und rechts vertikal (Rotationsachse ist waagerecht). Die Achsenverhältnissen sind (1:1, 2:1, 4:1, 8:1), die Angaben in der Graphik sind in m.* 

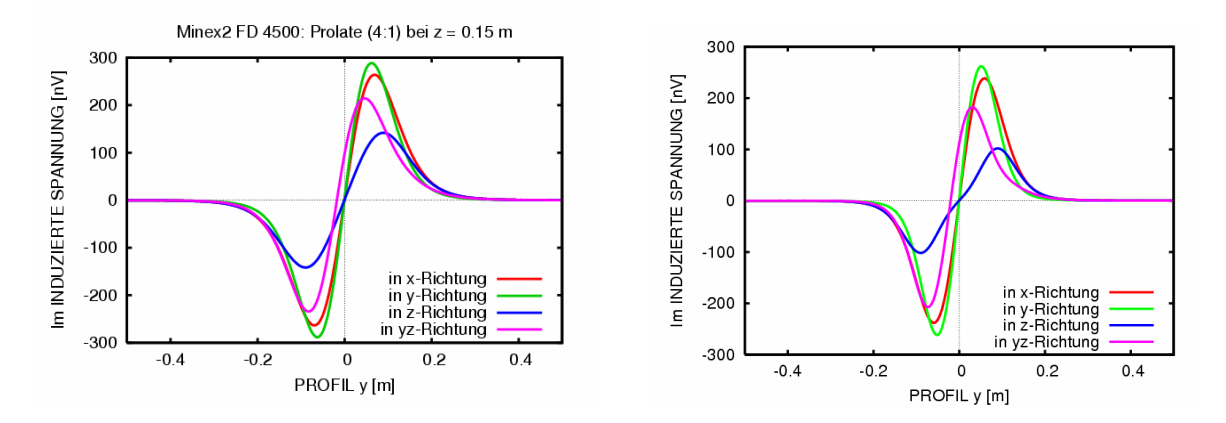

*Abbildung 9: Profile über Prolaten mit einem Achsenverhältnis 4:1 mit verschiedenen Ausrichtungen der Rotationsachse. Links eine ideal leitende Prolate und rechts eine Prolate mit einer Leitfähigkeit von 1 MS/m, die durch unterschiedliche Kugeln je nach der Anregungsrichtung approximiert wurde.* 

Das Minex 2 FD 4500 zeichnet Realteil und Imaginärteil auf, in den hier gezeigten Profilen sind nur Imaginärteil gezeigt worden, da ideal leitende und rein magnetische Objekte nur einen reellen Reflexionsfaktor haben. Die induzierte Spannung in der Empfängerspule ist daher rein imaginär. Bei Objekten mit einer endlichen Leitfähigkeit ist auch ein Realteil zu beobachten, der im Prinzip die gleichen Kurvenverläufe zeigt.

Für dieses Gerät werden die Messdaten oft in der komplexen Zahlenebene als Argand Diagramme dargestellt. In solchen sogenannten Ortskurven wird für die unterschiedlichen Positionen des Objektes bzw. des Detektors der Realteil gegen den Imaginärteil aufgetragen. Für Objekte wie Kugeln und Drahtringe zeigen diese Ortskurven immer einen linearen Zusammenhang. Die Phasenlage ist dann im Wesentlichen durch die Materialeigenschaften abhängig. Bei den Prolaten mit einer endlichen Leitfähigkeit sind nun die induzierten Ströme sehr verschieden von der Anregungsrichtung. Der lineare Zusammenhang zwischen induziertem Dipolmoment des Objektes und dem erzeugendem Magnetfeld kann durch einen Poolarisierbarkeitstensor beschrieben werden. Auf Hauptachsen transformiert, d.h. die Rotationachse ist parallel zu den kartesischen Koordinaten, ist der Tensor diagonal

$$
\vec{m} = \begin{pmatrix} P_{\perp} & 0 & 0 \\ 0 & P_{\perp} & 0 \\ 0 & 0 & P_{\text{II}} \end{pmatrix} \vec{H}_0
$$

Ist die Rotationsachse beliebig orientiert, so ist der Tensor gedreht und voll besetzt. Die Elemente des Tensors wurden hier mit denReflexionsfaktoren  $D<sup>K</sup>$  der Kugeln approximiert deren Radien aus den ideal leitenden Prolaten abgeleitet wurde. Die Radien unterscheiden sich aufgrund der unterschiedlichen Anregungsrichtung.

$$
P_{\text{II}} = 2\pi r_{\text{II}}^3 D_K \text{ mit } r_{\text{II}} = (-ab^2 D_{\text{II}})^{\frac{1}{3}}
$$
 und  $P_{\perp} = 2\pi r_{\perp}^3 D_K \text{ mit } r_{\perp} = (-ab^2 D_{\perp})^{\frac{1}{3}}$ 

Dieser tensorielle Zusammenhang führt zu einem wesentlich komplizierteren Verlauf der Ortskurven, der sehr von der Orientierung der Rotationsachse abhängt. Solche Verläufe werden in den Messungen auch beobachtet und können nicht durch einzelne Kugeln oder Drahtringe erklärt werden.

Für leitende Objekte mit magnetischen Eigenschaften konnte im Frequenzbereich keine zufrieden stellende Approximation mit Kugeln gefunden werden. Äquivalente Kugeln für ideal leitende Oblaten führen zu dem prinzipiellen Problem, dass eine dünne Scheibe immer einen viel zu großen Beitrag hat. Die numerischen Modellierungen zeigen, dass mit einer endlichen Leitfähigkeit die Polarisation wesentlich stärker reduziert wird.

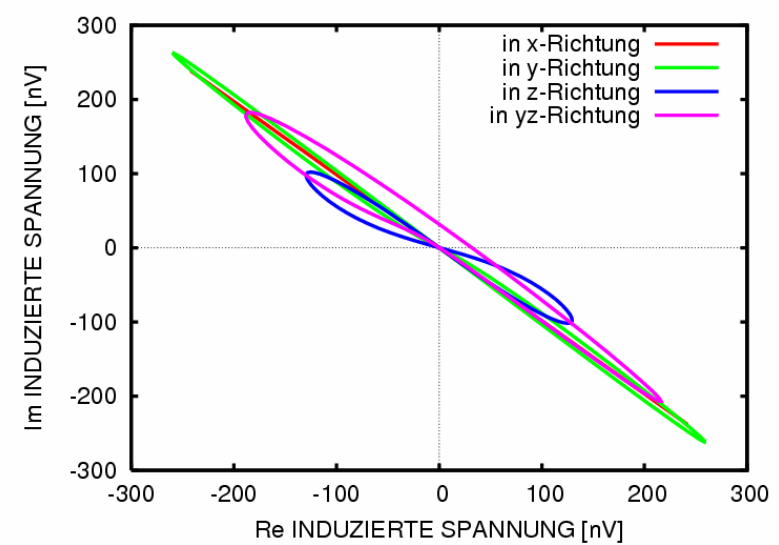

*Abbildung 10: Ortsphasenkurven über einer Prolate mit dem Achsenverhältnis 4:1 und einer Leitfähigkeit von 1 MS/m für verschiedene Orientierungen der Rotationsachse.* 

Bei der Fertigstellung dieses Beitrages erschien in Geophysics eine Arbeit von Smith und Morrison (2006) über die Approximation des Induktionseffektes in Rotationsellipsoiden durch Kugeln. Hier werden ähnliche Techniken angewendet um die magnetische Polarisierbarkeit von Rotationsellipsoiden zu behandelt.

Die zahlreichen Feld- und Labormessungen von komplexeren Objekten zeigen solche Phasenverläufe in den hier simulierten Ortskurven.

# **Literatur:**

Abramwitz, M. und Stegun, I. A., 1964, Handbook of mathematical functions: National Bureau of Standards.

Baum, C.E., 1999, Detection and identification of visually obscured targets: Taylor and Francis.

Kaufman, A. A., Keller, G. V., 1985, Inductive Mining Prospecting, Part I Theory: Eslevier, Amsterdam.

Parkinson, W. D., 1983, Introduction to Geomagnetism: Scottish Academic Press, Edinburgh and London.

Smith, J. T. And Morrison, H. F., 2006, Approximating spheroid inductive responses using spheres: Geophysics, 71, G21-G25.

Smythe, W. R., 1950, Static and Dynamic Electricity: Mcgraw-Hill, New York.

Wait, J. R., 1951, A conducting sphere in a time varying magnetic field: Geophysics, 16, 666- 672.

Wait, J.R. and Spies, K. P., 1969, Quasi-static transient response of a conducting permeable sphere: Geophysics, 34, 789-792.

Ward S. T. and Hohman, G. W., 1988, Electromagnetic theory for geophysical applications: in Nabighian, M. N. : Electromagnetic Methods in Applied Geophysics, Vol. 1, Theory, Society of Exploration Geophysics.